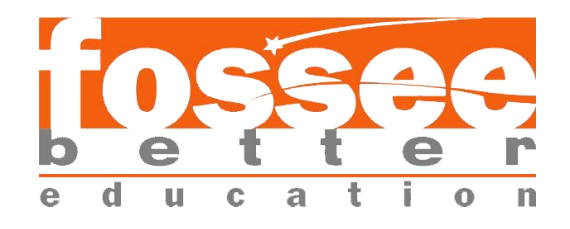

# **FOSSEE Fellowship Report**

**on**

# **DUST PARTICLES TRACKING INSIDE A MODEL ROOM**

## Submitted by **JISHNU HANDIQUE**

Under the guidance of **Prof. Shivasubramanian Gopalakrishnan**

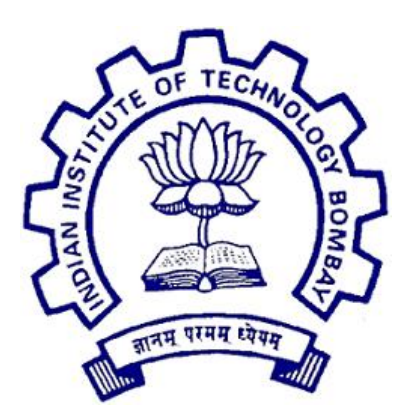

# **Department of Mechanical Engineering INDIAN INSTITUTE OF TECHNOLOGY BOMBAY July, 2019**

#### **Acknowledgment**

I would like to express my sincere gratitude to Prof. Shivasubramanian Gopalakrishnan for his guidance. I deeply thank Prof. Kannan M Moudgalya for starting the fellowship program and providing the project work opportunity at FOSSEE, IIT Bombay.

In addition, I am thankful to Sathish Kanniappan, research associate, FOSSEE and Deepa Vedartham, research assistant, FOSSEE for their mentorship and help during my fellowship.

## **Contents**

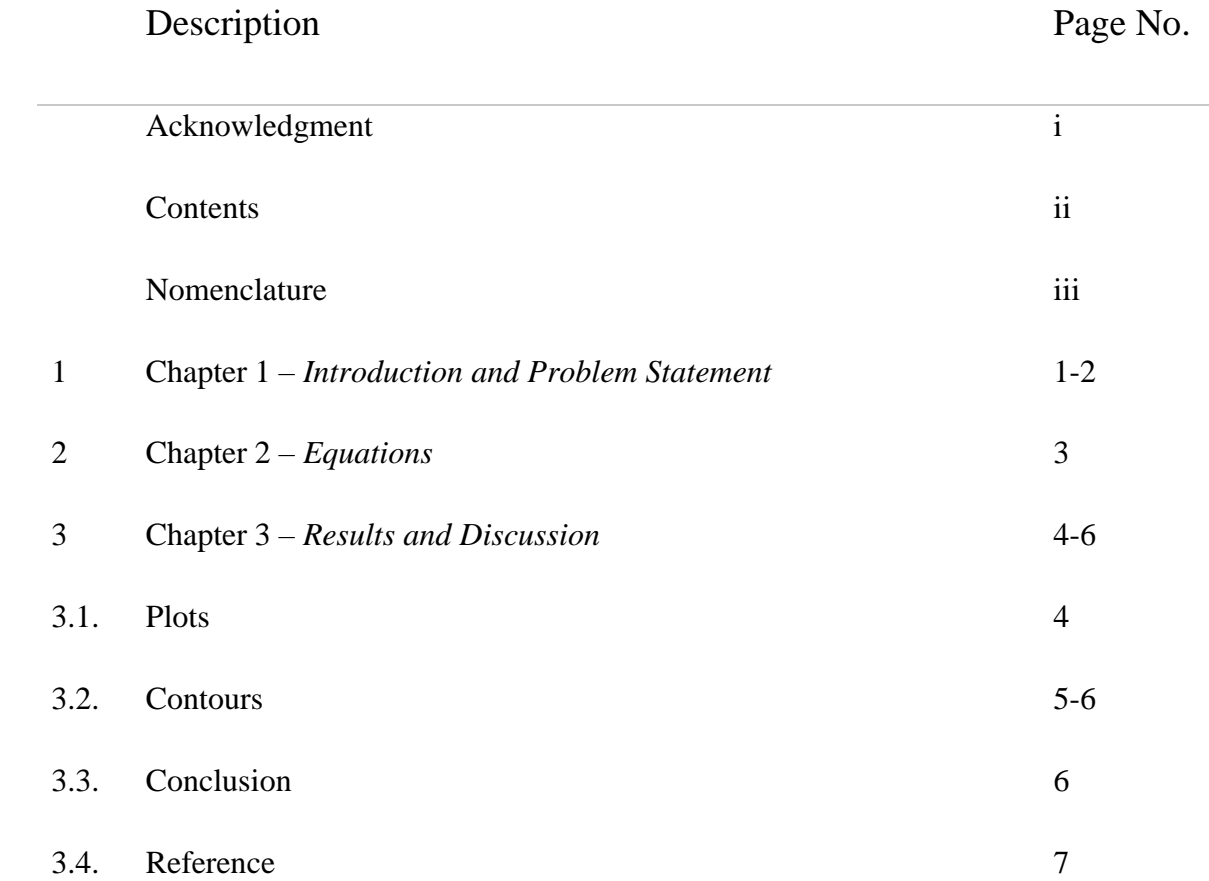

## **Nomenclature**

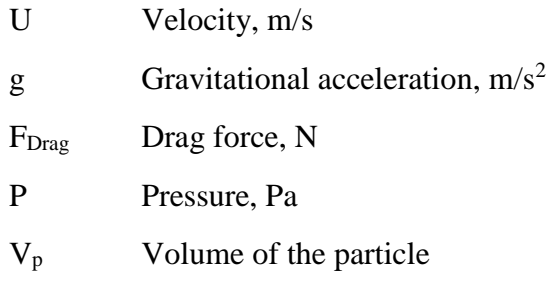

#### *Greek Symbols*

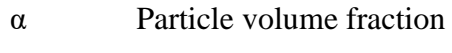

- ρ Particle density, kg/m<sup>3</sup>
- τ stress tensor, Pa

## **Chapter1 Introduction and Problem Statement**

Dust particle parcels driven by air inside a room was simulated using a Lagrangian solver DPMFoam [1]. The 2D geometry of the problem can be seen in the Figure 1.1. The other computational details are given in the following tables.

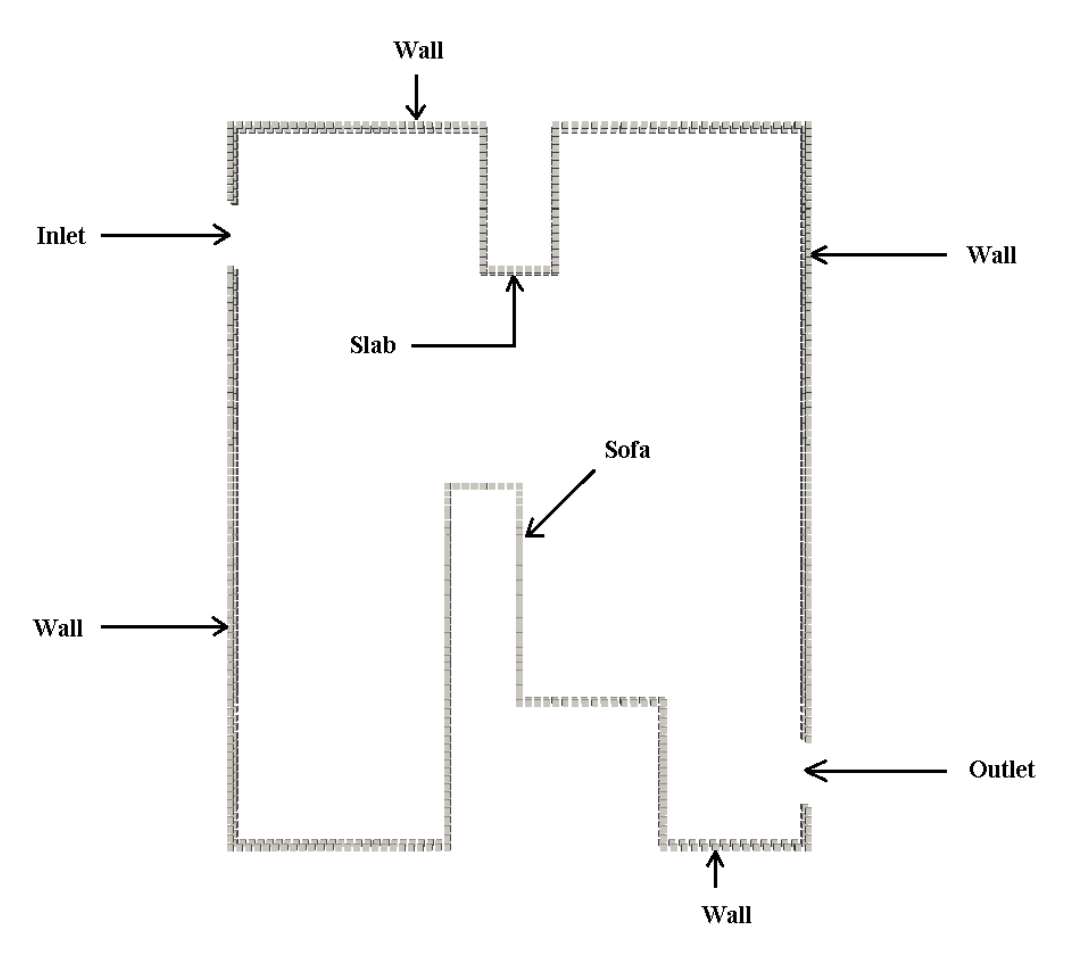

Figure 1.1. 2D Geometry

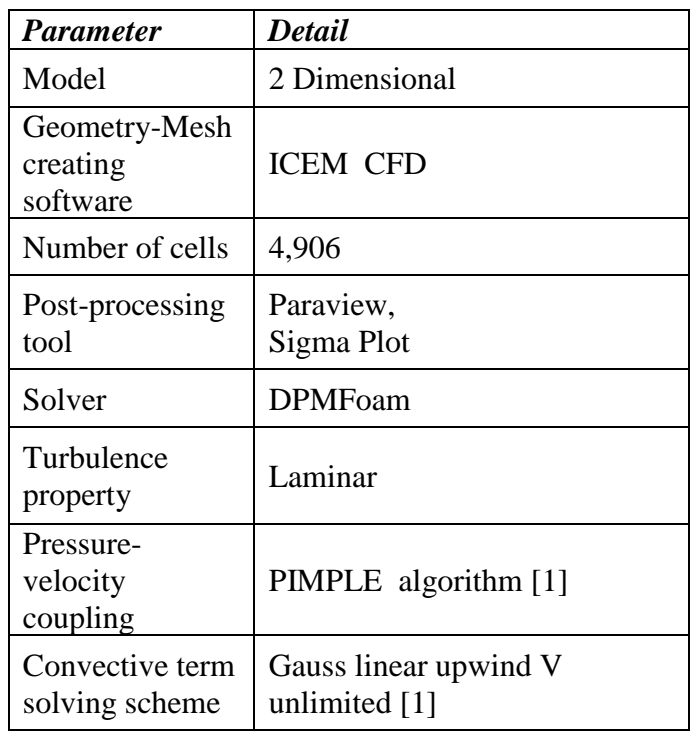

#### **Table 1. Geometry and Computational Details**

#### **Table 2. Fluid properties and initial conditions**

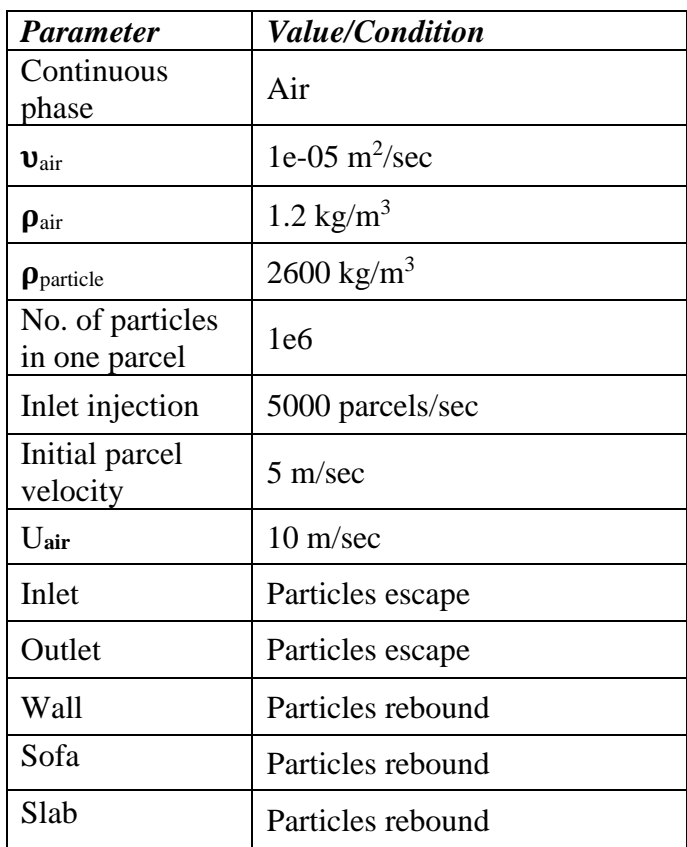

## **Chapter2 Equations 2.1. Continuity Equation** [2] ∂  $\frac{\partial}{\partial t}(\alpha) + \nabla \cdot (\alpha U) = 0$

**2.2. Momentum Transfer Equation** [2]

∂  $\frac{\partial}{\partial t}(\alpha U) + \nabla \cdot (\alpha U U) - \nabla \cdot \alpha \tau = -\nabla P + g + \frac{F_{\text{Drag}}}{\alpha \rho}$  $\frac{\text{Drag}}{\alpha \rho} - \frac{1}{V}$  $\frac{1}{V} \sum_{p} V_{p} \left[ \frac{D U}{D t} \right]_{p}$ 

## **Chapter3 Results and Discussion 3.1. Plots**

The air velocity was calculated at different positions to have an idea about the flow.

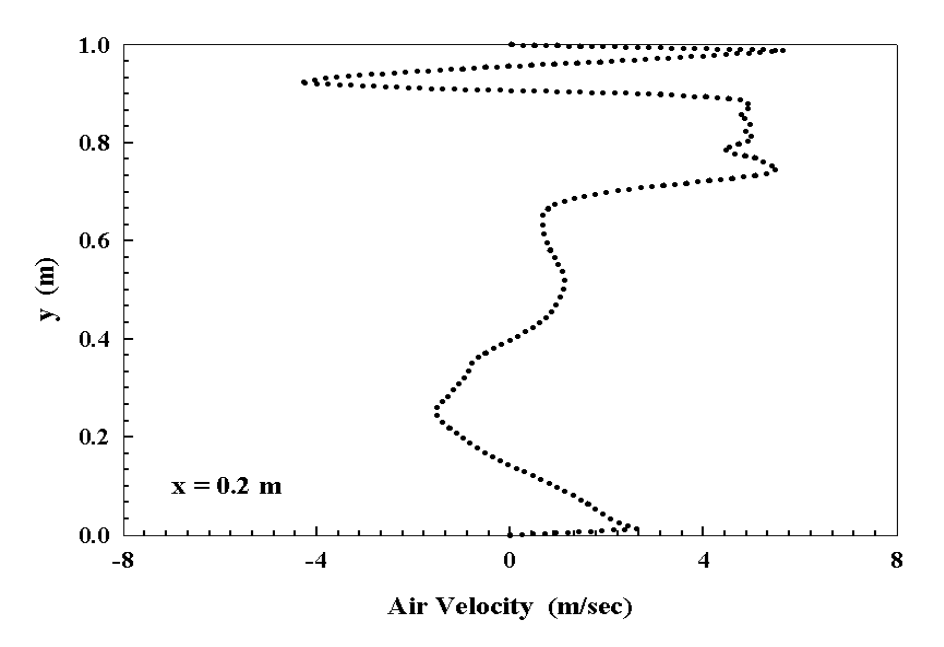

Figure 1.2. Air velocity along height at  $x = 0.2m$ 

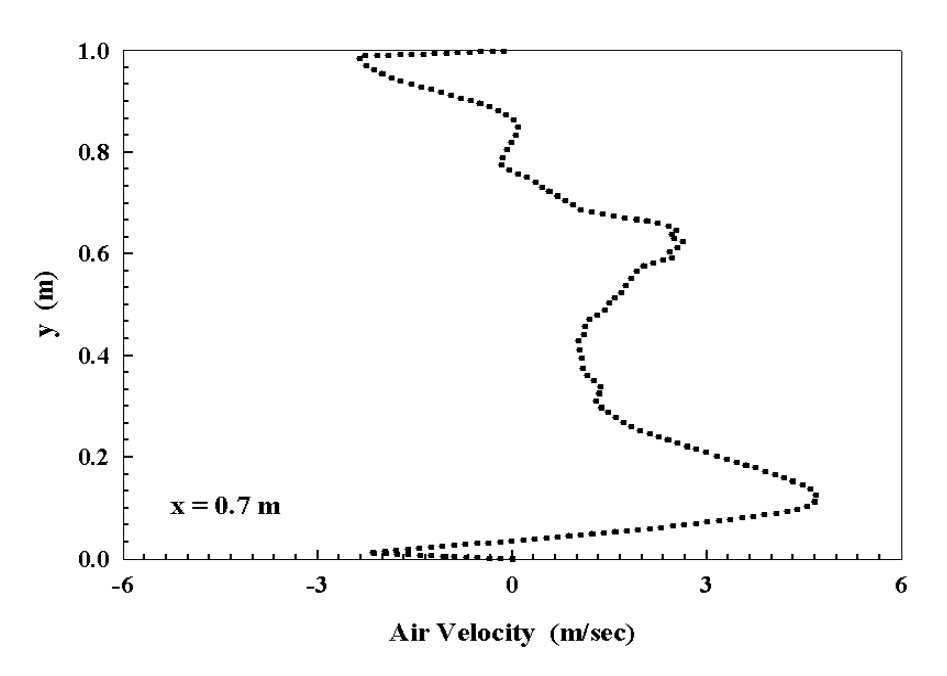

Figure 1.3. Air velocity along height at  $x = 0.7$ m

#### **3.2. Contours**

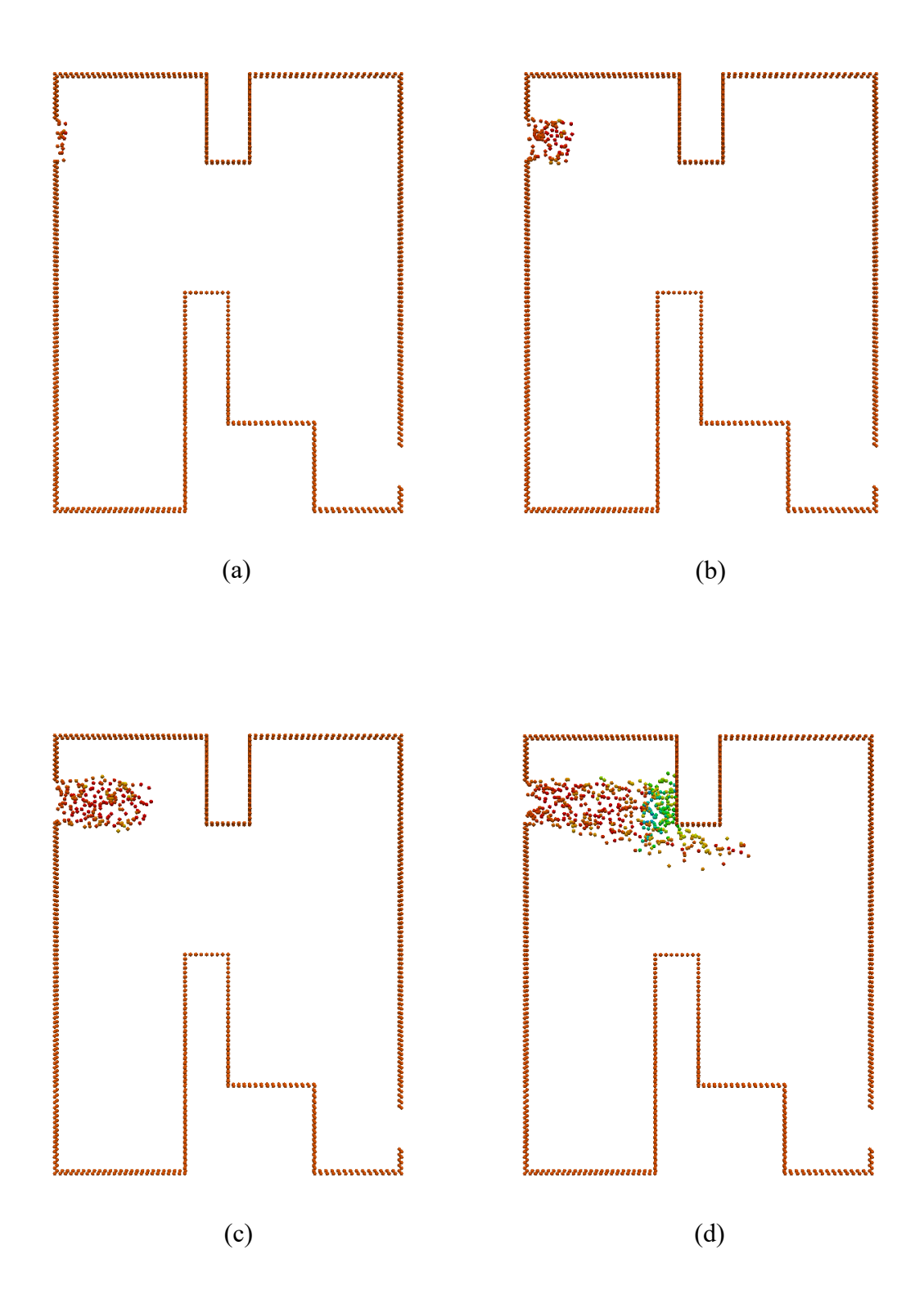

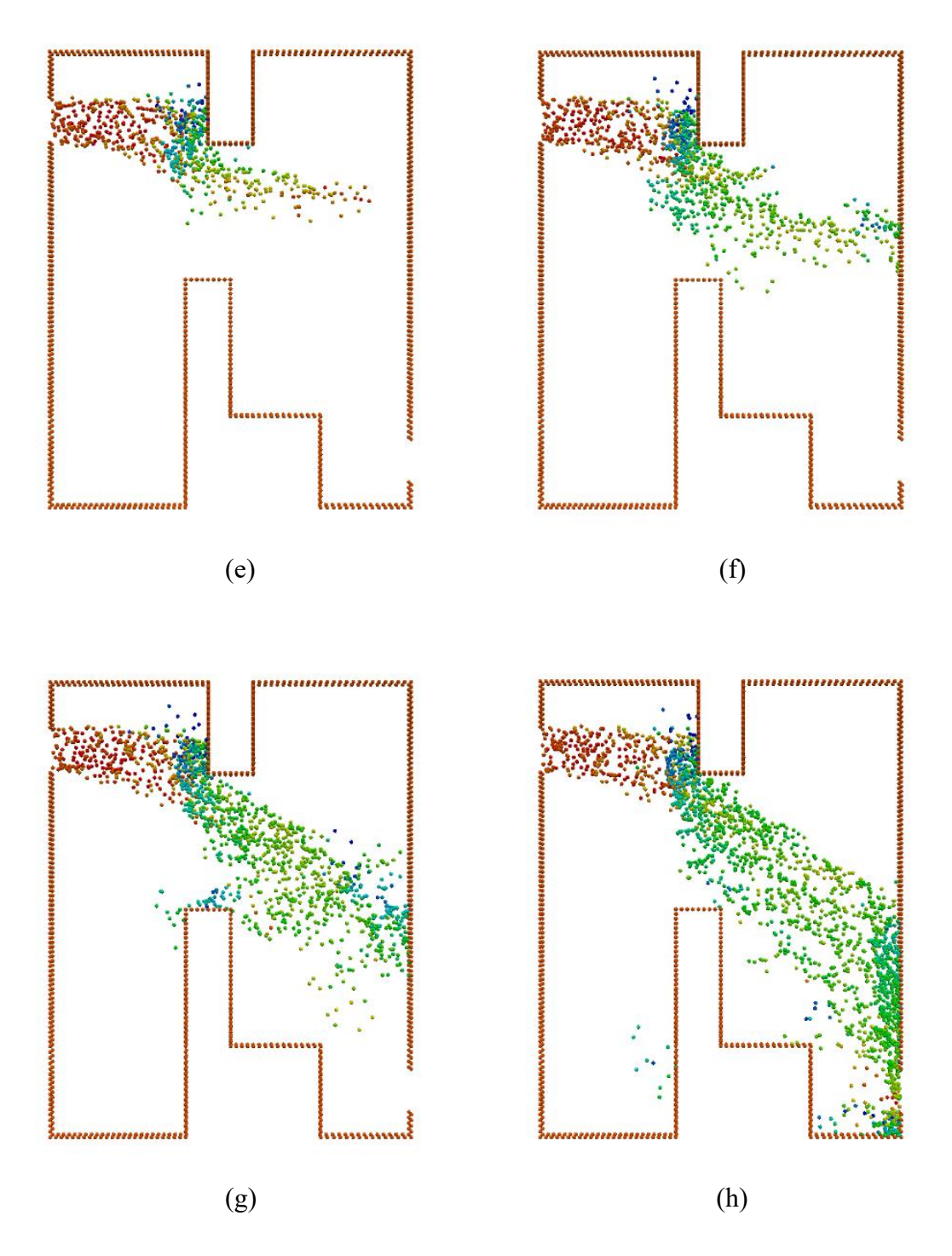

Figure 1.4. Particle tracked inside the room at (a) 0.0003, (b) 0.001, (c) 0.002, (d) 0.005, (e) 0.007, (f) 0.01, (g) 0.014 and (h) 0.021 sec

#### **3.3. Conclusion**

The locations of all the particle parcels can be tracked at different time with the DPMFoam solver.

### **Reference**

- [1] OpenFOAM User Guide version 6.0 (2018)
- [2] Hofman J., Understanding DPMFoam/MPPICFoam (2015)